## **Chapter/Student Branch Name:** CMR Technical Campus

## **Region:** V

**Event Date:** 17-02-2016 and 18-02-2016

**Event Title**: 2 Day Workshop on **"IBM Bluemix Tools"**

**Speakers:** By Ms. Sravani, Technology Trainer, TASK

## **Gist of the Event:**

Speaker delivered Concepts on **"IBM Bluemix Tools"** and covered following Concepts:

## 1. **Compute**

- Cloud [Foundry](https://console.ng.bluemix.net/docs/cfapps/index.html) Apps
- IBM Bluemix [OpenWhisk](https://console.ng.bluemix.net/docs/openwhisk/index.html)
- [Containers](https://console.ng.bluemix.net/docs/containers/container_index.html)
- Virtual [Servers](https://console.ng.bluemix.net/docs/virtualmachines/vm_index.html)
- 2. **Network**
	- Content Delivery [Network](https://console.ng.bluemix.net/docs/services/cdn/index.html) (CDN)
	- Virtual Private [Network](https://console.ng.bluemix.net/docs/services/vpn/index.html) (VPN)
- 3. **Storage**
	- Block [Storage](https://console.ng.bluemix.net/docs/services/BlockStorage/index.html)
	- Object [Storage](https://console.ng.bluemix.net/docs/services/ObjectStorage/index.html)
- 4. **Data & Analytics**
	- [Analytics](https://console.ng.bluemix.net/docs/services/AnalyticsforHadoop/index.html) for Apache Hadoop
	- [Analytics](https://console.ng.bluemix.net/docs/services/AnalyticsforApacheSpark/index.html) for Apache Spark
	- **•** [BigInsights](https://console.ng.bluemix.net/docs/services/BigInsights/index.html)
	- Cloudant NoSQL [Database](https://console.ng.bluemix.net/docs/services/Cloudant/index.html)
	- [dashDB](https://console.ng.bluemix.net/docs/services/dashDB/index.html)
	- DB2 on [Cloud](https://console.ng.bluemix.net/docs/services/DB2OnCloud/index.html)
	- [Elasticsearch](https://console.ng.bluemix.net/docs/services/ElasticsearchByCompose/index.html) by Compose
	- [Geospatial](https://console.ng.bluemix.net/docs/services/geospatial/index.html) Analytics
	- IBM [DataWorks](https://console.ng.bluemix.net/docs/services/dataworks1/index.html)
	- IBM [Graph](https://console.ng.bluemix.net/docs/services/graphdb/index.html)
	- [Insights](https://console.ng.bluemix.net/docs/services/Twitter/index.html) for Twitter
	- Insights for [Weather](https://console.ng.bluemix.net/docs/services/Weather/index.html)
	- [MongoDB](https://console.ng.bluemix.net/docs/services/MongoDBByCompose/index.html) by Compose
	- [PostgreSQL](https://console.ng.bluemix.net/docs/services/PostgreSQLByCompose/index.html) by Compose
	- [Predictive](https://console.ng.bluemix.net/docs/services/PredictiveModeling/index.html) Analytics
	- Redis by [Compose](https://console.ng.bluemix.net/docs/services/RedisByCompose/index.html)
	- SQL [Database](https://console.ng.bluemix.net/docs/services/SQLDB/index.html)
	- [Streaming](https://console.ng.bluemix.net/docs/services/StreamingAnalytics/index.html) Analytics
	- Time Series [Database](https://console.ng.bluemix.net/docs/services/TimeSeries/index.html)

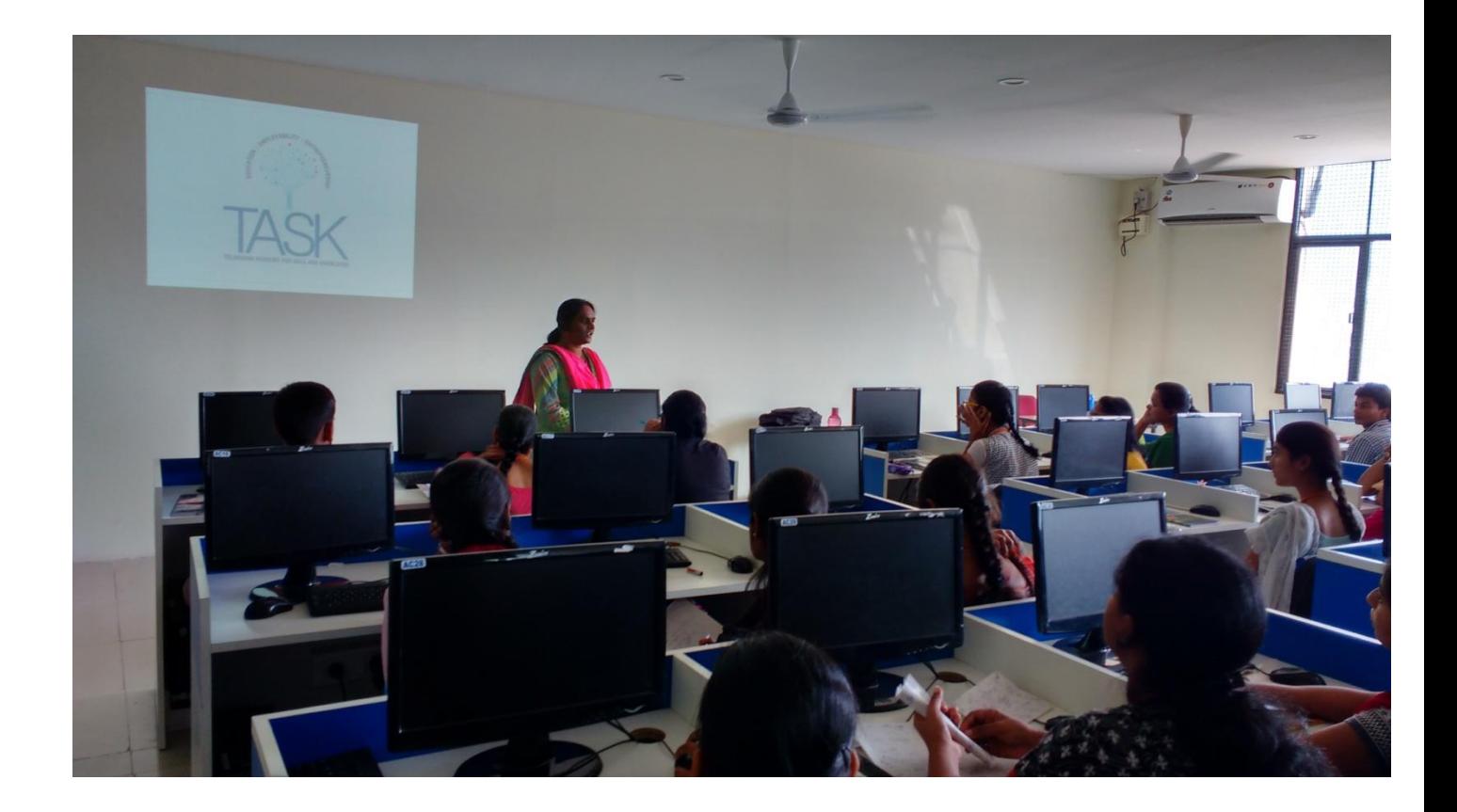

**Guest delivering the lecture to students**